# **The ABCDs of Paxos**

Replicated state machines

Consensus: a set of processes *decide* on an input value

Paxos asynchronous consensus algorithm

AP Abstract Paxos: generic, non-local version

- CP Classic Paxos: stopping failures, compare-and-swap 1989: Lamport, Liskov and Oki
- DP Disk Paxos: stopping failures, read-write 1999: Gafni and Lamport
- BP Byzantine Paxos: arbitrary failures 1999: Castro and Liskov

The paper is at research.microsoft.com/lampson

## **Replicated State Machines**

Lamport 1978: *Time, clocks and the ordering of events …*

Cast your problem as a deterministic state machine Takes client input requests for state transitions, called *steps* Performs the steps Returns the output to the client.

Make *n* copies or 'replicas' of the state machine.

Use consensus to feed all the replicas the same inputs.

Steps must be deterministic, local to replica, atomic (use transactions) Recover by replaying the steps (like transactions) Even a read needs a step, unless the result is "as of step *n*".

# **Applications of RSM**

Reliable, available data storage system

Airplane flight control

Reflexive: Changing quorums of the consensus algorithm

Issuing a *lease*:

A lock on part of the state that times out, hence is fault tolerant Leaseholder can work on its state without consensus Like any lock, a lease can have modes or be hierarchical

## **The Idea of Paxos**

A sequence of *views*; get a decision quorum in one of them.

Each view *v chooses* an *anchored* value  $c_v$ : equals any earlier decision. If a quorum *accepts* the choice, decision!

Decision is irrevocable, may be invisible, but is any later view's choice. Choice is changeable, must be visible

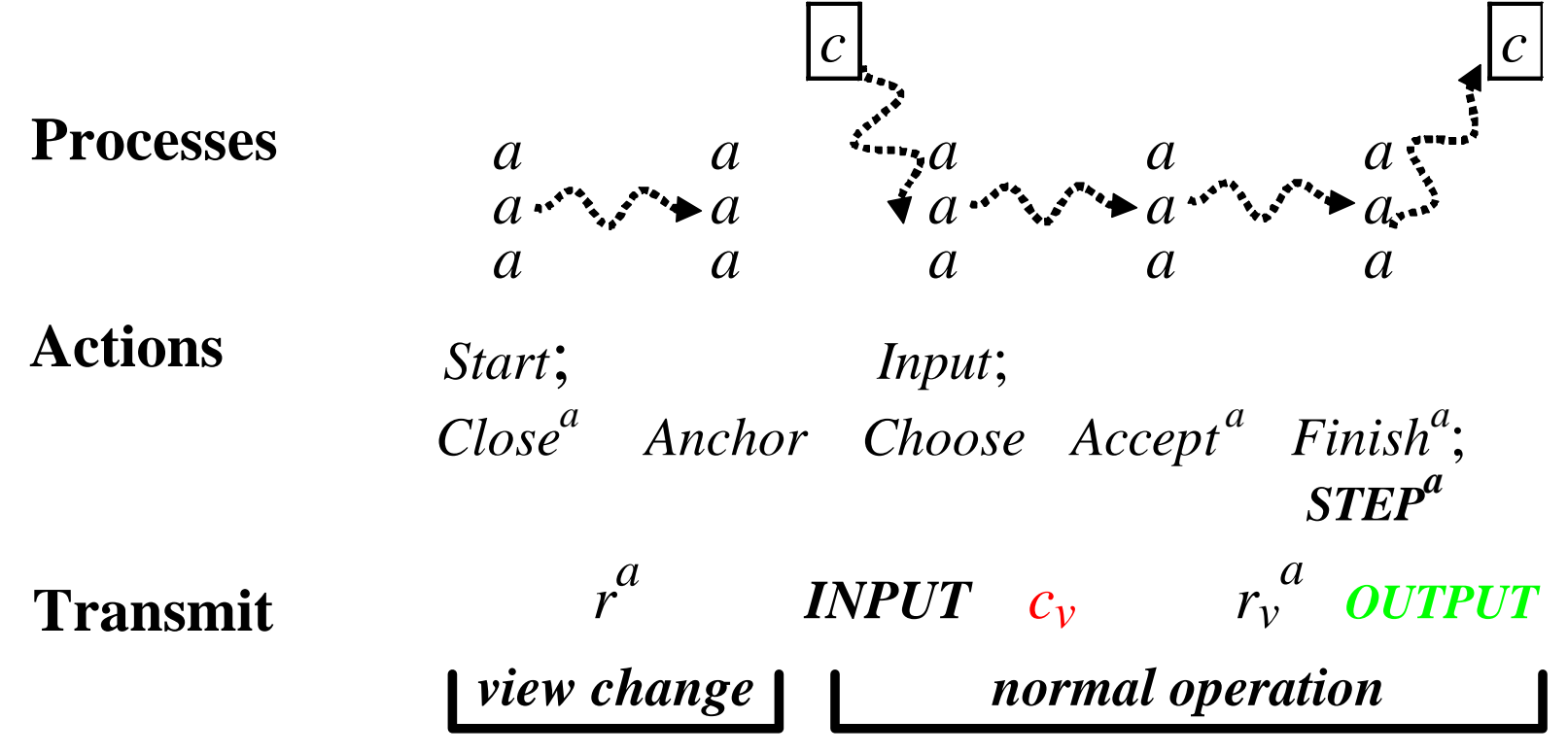

Butler Lampson **ABCDs** of Paxos: PODC 2001 4

# **Design Methodology**

- Communicate only *stable* predicates: once true always true
- Structure program as a set of atomic actions
- Make actions as non-deterministic as possible: weakest guards Allows more freedom for the implementation Makes it clear what is essential
- Separate safety, liveness, and performance

Safety first, then strengthen guards for liveness and scheduling

• Abstraction functions and simulation proofs

# **Notation**

Subscripts and superscripts for function arguments:  $r_v^a$  for  $r(v, a)$ State functions used like variables

Actions described like this:

**Name Guard** State change  $Close_v$  *c<sub>v</sub>* = *nil*  $\land$  *x* ∈ *anchor<sub>v</sub>* ? *c<sub>v</sub>* := *x* 

## **Failure Model**

A set *M* of processes (machines)

A *faulty* process can send arbitrary messages:  $F^m$ 

A *stopped* process does nothing: *S m*

A *failed* process is faulty or stopped. Failure doesn't lose state. Limits on failure:

 $Z_F$  = set of sets of processes that can all be faulty  $Z_s$  = set of sets of processes that can all be stopped  $Z_{FS}$  = set of sets of processes that can all be failed

Examples:

Fail-stop: *n* processes,  $Z_F = \{\}, Z_S = Z_{FS} = \text{any set of size } < (n+1)/2$ Byzantine: *n* processes,  $Z_F = Z_s = Z_{FS} = 2 \text{ any set of size }  $(n+1)/3$$ Intel-Microsoft:  $n_I + n_M$  processes,  $Z_F$ =any subset of one side

### **Quorums and Predicates**

Quorum: monotonic set of sets of processes:  $q$  in  $\Rightarrow$  any superset in. Predicates *g*. Predicates on processes *G*, so *G m* is a predicate. A *stable* predicate once true remains true.

A predicate *G* holds in a quorum  $Q: Q#G = \{m | G^m \vee F^m\} \in Q$ Shorthand:  $Q[r_v^* = x]$  for  $Q \#(? \ m \mid r_v^m = x)$ .

A *good* quorum is not all faulty:  $Q \sim_F = \{q \mid q \notin Z_F\}$ 

*Q* and *Q' exclusive*: *Q* quorum for  $G \Rightarrow$  no *Q'* quorum for its negation.

Means  $q \cap q' \in Q_{\gamma}$  for any two quorums. Ex: size >  $(n + f)/2$ Lifts local exclusion  $G_1 \Rightarrow G_2$  to global:  $Q \# G_1 \Rightarrow G_2' \# G_2$ 

 $Q^+$ : ensures  $Q$  even after failures:  $q^+ - z_{FS} \in Q$  for any  $q^+$ ,  $z_{FS}$ 

A *live* quorum has  $Q^+$  ? {}

Butler Lampson **Butler Lampson ABCDs** of Paxos: PODC 2001 8

# **Specification**

**type**  $X = \dots$  values to decide on **var**  $d$  :  $(X \cup \{nil\}) := nil$  Decision  $input$  : **set**  $X := \{\}$ 

**Name Guard** State change *Input*(*x*) *input* := *input* ∪ {*x*} *Decision*: *X d* ? *nil* ? **ret** *d*

*Decide*  $d = nil \wedge x \in input ? \ d := x$ 

## **The Idea of Paxos**

A sequence of *views*; get a decision quorum in one of them.

Each view *v chooses* an *anchored* value  $c_v$ : equals any earlier decision. If a quorum *accepts* the choice, decision!

Decision is irrevocable, may be invisible, but is any later view's choice. Choice is changeable, must be visible

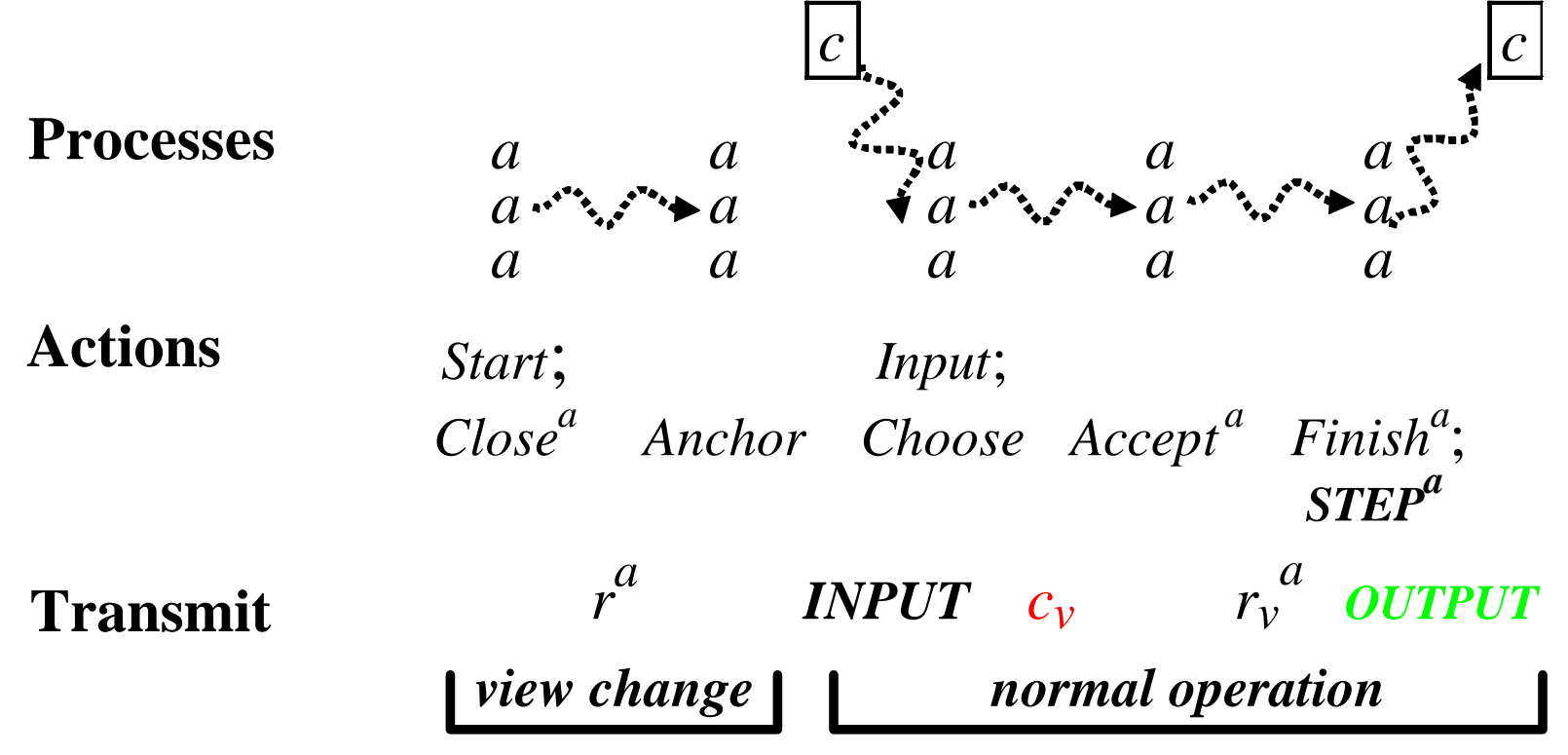

### **Abstract Paxos—AP: State**

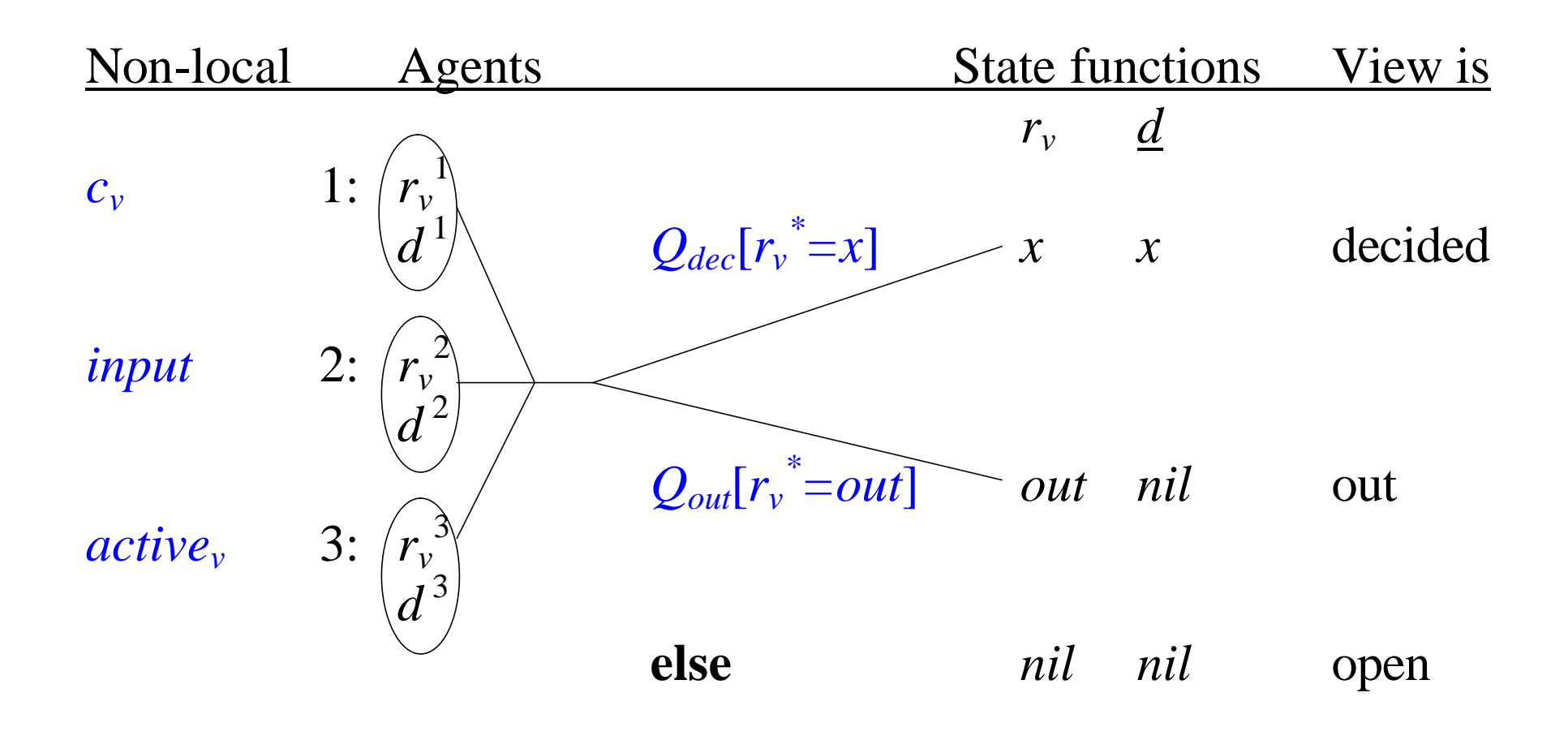

### **AP: Data Flow**

to later views

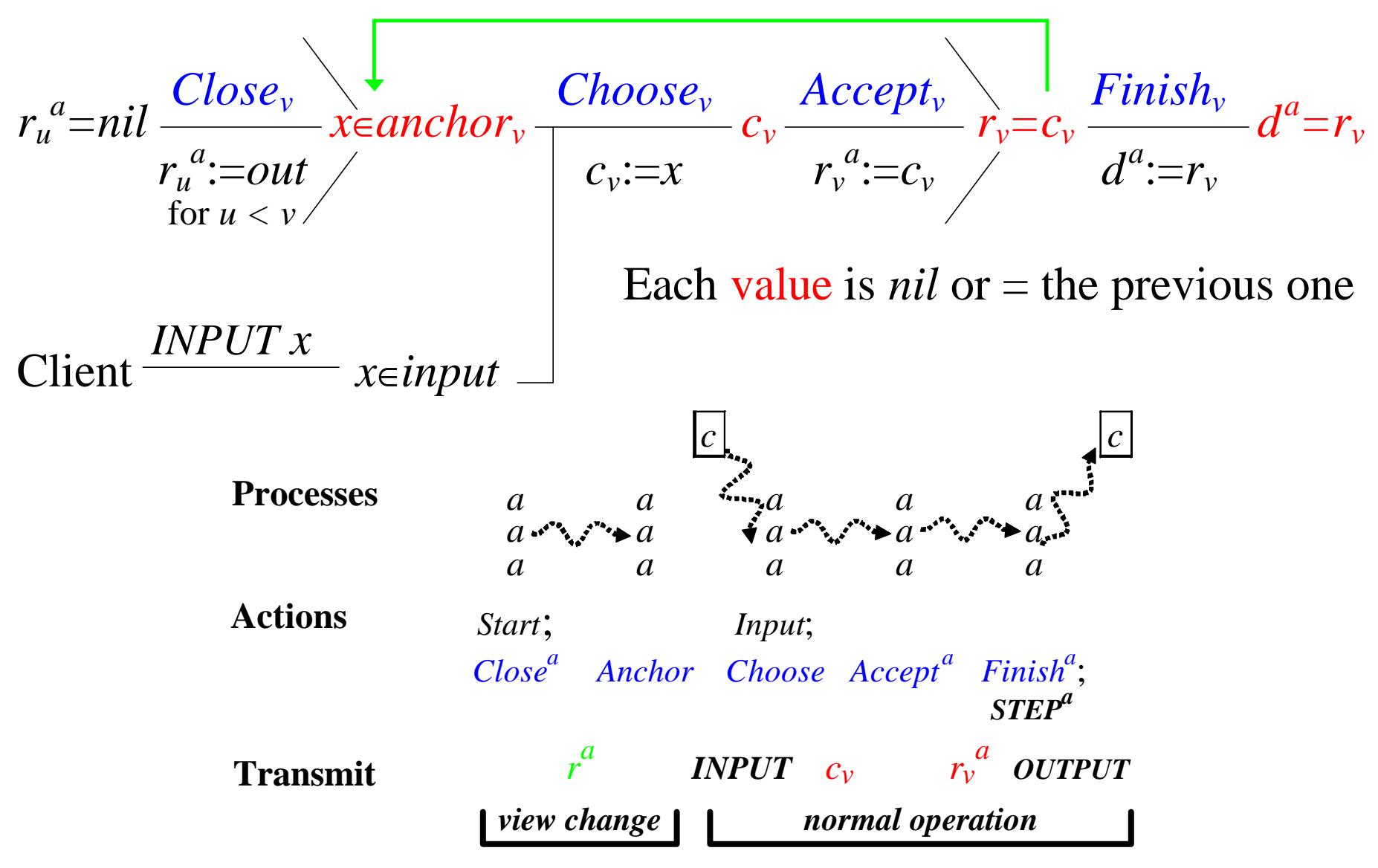

# **Example**

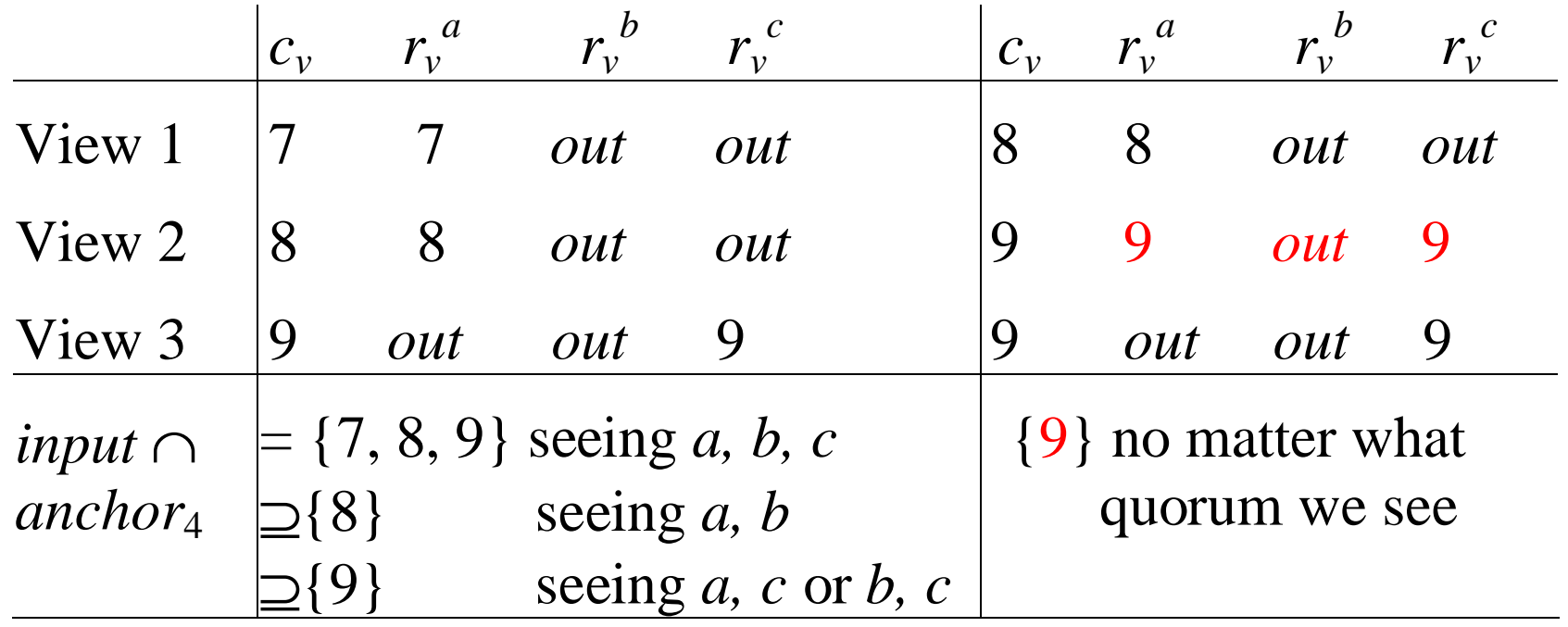

Two runs of AP with agents *a*, *b*, *c*, two agents in a quorum, *input* =  $\{7, 8, 9\}$ 

## **Anchoring**

$$
invariant rv = x \wedge ru = x' \Rightarrow x = x'
$$

 $\alpha$  all results agree

$$
= \forall x', u \mid r_v = x \land r_u = x' \Rightarrow x = x' \quad \text{assume } u < v
$$
\n
$$
= r_v = x \Rightarrow (\forall u < v, x' \ ? \ x \mid \neg \text{Q}_{dec}[r_u^* = x']) \quad r_u^a \in \{x, out\}
$$
\n
$$
\Leftarrow r_v = x \Rightarrow (\forall u < v \mid c_u = x \lor \text{Q}_{out}[r_u^* \in \{x, out\}]) \quad \Rightarrow \neg(r_u^a = x')
$$

#### **sfunc** *anchor<sup>v</sup>*

if *outu,v*

$$
= \{x \mid (\forall u < v \mid \qquad c_u = x \lor Q_{out}[r_u^* \in \{x,out\}])\}
$$

 $=$  {*x* | (∀ *w* / *v*<sub>0</sub> = *w* < *u*  $\Rightarrow$  *c*<sub>*w*</sub> = *x* ∨  $Q_{out}[r_w^* \in {\{x, out\}}]\}$ } = *anchor<sub>u</sub>* ∩  $\{x \mid c_u = x \vee Q_{out}[r_u^* \in \{x, out\}]\}$  $\cap$  {*x* | (∀ *w* / *u* < *w* < *v* ⇒ *c*<sub>*w*</sub> = *x* ∨  $Q_{out}[r_w^* \in \{x, out\}])$ }  $=$  *X* if *out*<sub>*u*,*v*</sub> = {*x* | *c*<sub>*u*</sub> = *x*} ∪ (*anchor*<sub>*u*</sub> ∩ {*x* | *Q*<sub>*out*</sub>[*r*<sub>*u*</sub><sup>\*</sup>∈ {*x,out*}]}) since

 $c_u \in$ *anchor*<sup>*u*</sup>

$$
\supseteq \textbf{if } out_{u,v} \wedge r_u^a = x \textbf{ then } \{x\} \textbf{ else if } out_{v_0,v} \textbf{ then } X \textbf{ else } \{\}
$$
  
where  $out_{u,v} = (\forall w \mid u < w < v \Rightarrow r_w = out)$ 

# **AP: Algorithm**

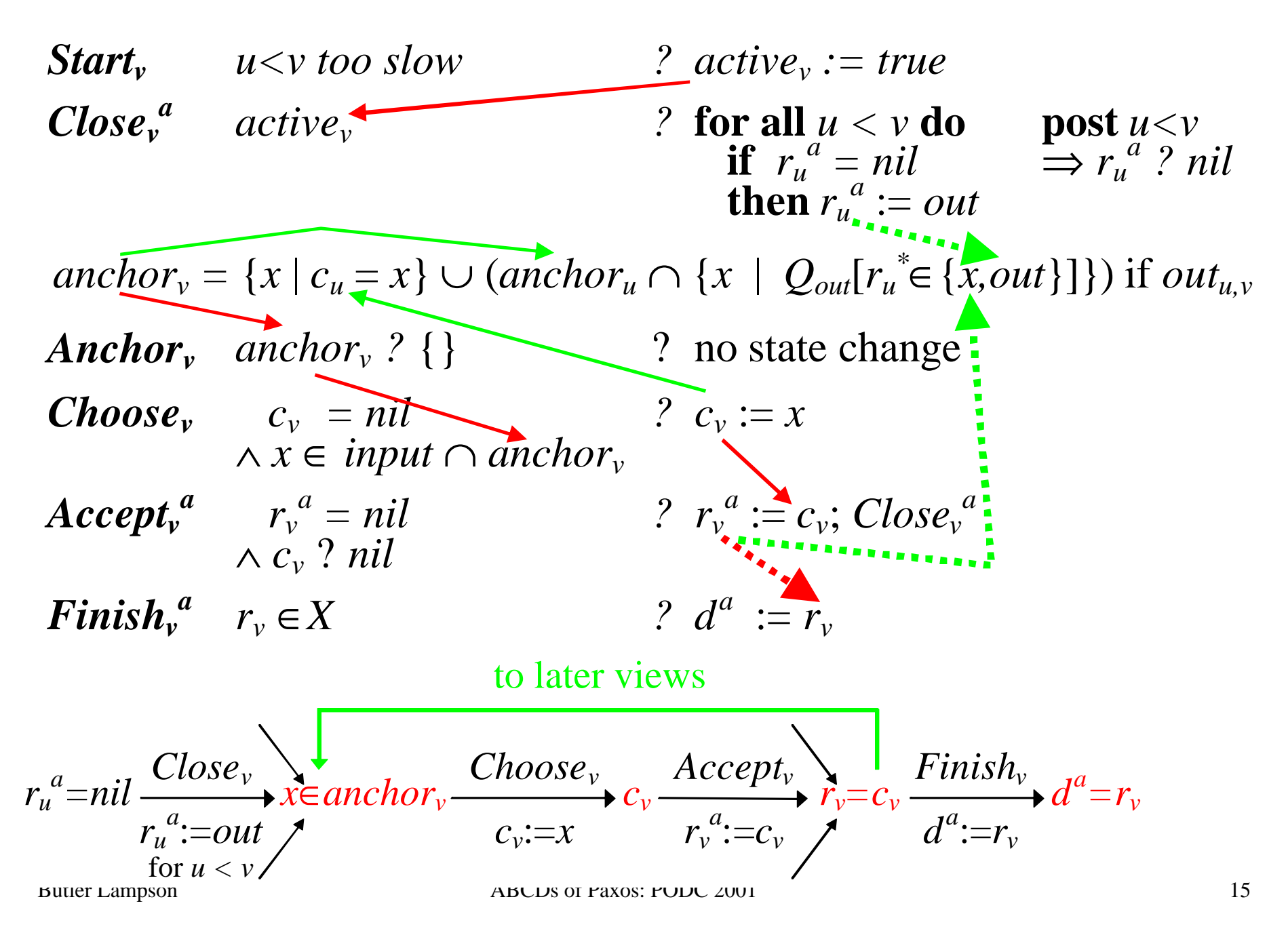

### **AP: Liveness**

*Choose* must see an element of *input*  $\cap$  *anchor<sub>v</sub>*.

Recall *anchor<sup>v</sup>*

- = {*x* | *cu* = *x*} ∪ (*anchor<sup>u</sup>* ∩ {*x* | *Qout*[*r<sup>u</sup> \** ∈{*x,out*}]})
- $\supseteq$  **if**  $out_{u,v} \wedge r_u^a = x$  then  $\{x\}$  elseif  $out_{v_0,v}$  then  $X$  else  $\{\}\$

After *Close*<sup>*a*</sup>, an OK agent *a* has  $r_u^a$  ? *nil* for all  $u < v$ .

So if  $Q_{out}$  is live, we see either  $u < v$  is out, or  $r_u^a = x$  for some OK *a*.

But  $r_u^a = c_u \in input \cap anchor_u$ 

If we know *a* is OK, then  $r_u^a$  is what we want

With faults (in BP), we might not know. But if *anchoru* is visible, that is enough.

# **Optimizations**

#### **Fixed-size agent state:**

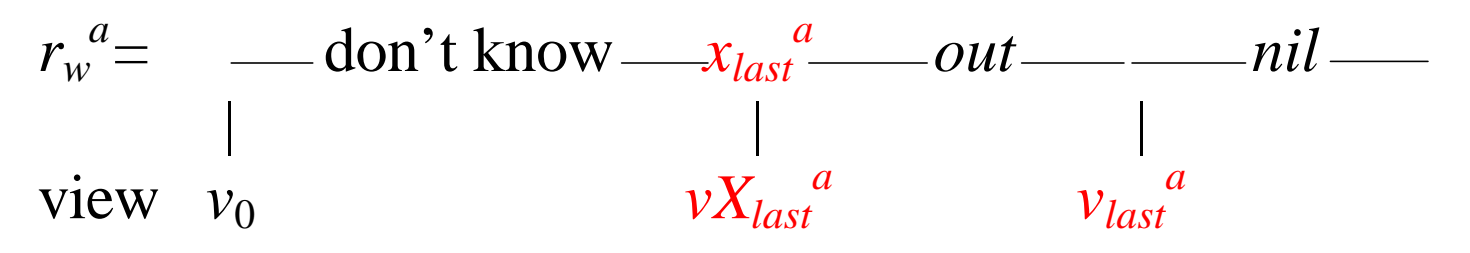

#### **Successive steps:**

Because *anchor*<sup>*v*</sup> doesn't depend on *input*, can compute it for lots of steps at once.

This is called a *view change*

One view change is enough for any number of steps

Can batch steps with one Paxos/batch.

Can run steps in parallel, subject to external consistency.

### **Disk Paxos—DP**

The goal—Replace the conditional writes in *Close* and *Accept* with simple writes.

*Accept*<sup>*a*</sup>  $r_v^a = nil \wedge c_v$ ? *nil* ?  $r_v^a := c_v$ ; *Close*<sup>*a*</sup> The idea—Replace  $r_v^a$  with  $rx_v^a$  and  $ro_v^a$ . *Accept*<sup>*a*</sup> *c*<sup>*v*</sup> ? *nil ? rx*<sup>*v*</sup>  $a := c_v$ ; *Close<sub>v</sub>*<sup>*a*</sup> *Close<sup>v</sup> a active*<sub>*v*</sub> *?* **for all**  $u < v$  **do**  $ro_u^a := out$ 

Proof: Keep  $r_v^a$  as a history variable. Abstract it to AP's  $r_v^a$ . This invariant makes it work (sometimes with an extra view).

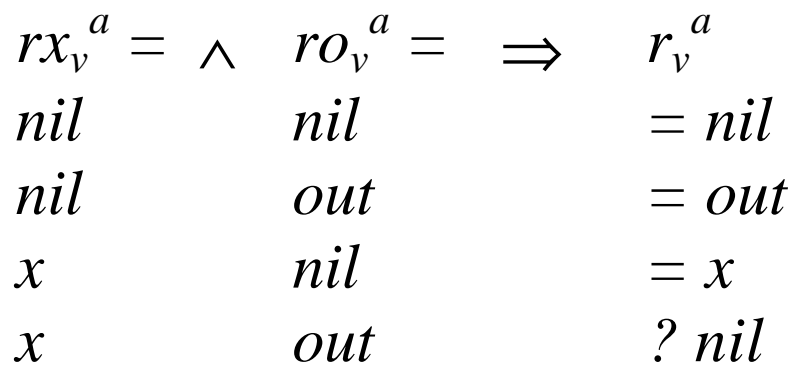

## **Communication**

A process has knowledge *T* of stable non-local facts

$$
g\omega m = (T^m \Rightarrow g)
$$

We transmit these facts (note that transmitter *k* may be failed):

Transmit  $\;{}^{k,m}({\bf g})\; \; g$ @ $k\wedge 0$ K $^m\;$  ? T $^m:=T^m\wedge (g$ @ $k\vee F^k)\;$  post  $(g$ @ $k\vee F^k)$ @m A faulty *k* can transmit anything:

Transmit $F^{k,m}(g)$   $F^k$   $\;\wedge\;{\it OR}^m$  ?  $T^n:=T^n \wedge (g \text{\it \textcircled{e}} k \vee F^k)$  post  $(g \text{\it \textcircled{e}} k \vee F^k)$ @m A fact known to a  $Q_{\sim F}^+$  quorum is henceforth known to a  $Q_{\sim F}$  quorum

of OK agents, and therefore eventually known to everyone.

*Broadcast*<sup>*m*</sup>(g)  $Q_{\sim F}$ <sup>+</sup> #g  $\wedge$  *OK*<sup>*m*</sup> ?  $T^n := T$ *post g@m* 

Implement *Transmitk,m* by sending messages. It's fair if *k* is OK. This works because the facts are stable.

# **Classic Paxos—CP**

The goal—Tolerate stopped processes

The idea—Agents are the same as in AP. Use a *primary* process to: Implement *Choose*

Compute an estimate *re*<sup>*v*</sup> of *r*<sup>*v*</sup>

Relay facts among the agents

Do all the scheduling.

So the primary sends  $active_v$  to agents to enable  $Close_v$ , collects  $r^a$ , computes *anchor*, gets inputs, does *Choose*, sends  $c^p$  to agents, collects *r a* again to compute *re<sup>v</sup>* , and broadcasts *d*.

*Choose*<sup>*p*</sup>  *active*<sup>*p*</sup>  $\wedge$  *c*<sup>*p*</sup> = *nil ? c*<sup>*p*</sup> := *x*  $\land x \in input^p \cap anchor^p$ 

Butler Lampson ABCDs of Paxos: PODC 2001 20 Must have only one  $c^p$  per view. Get this with At most one primary per view Primary chooses at most once per view

### **AP and CP**

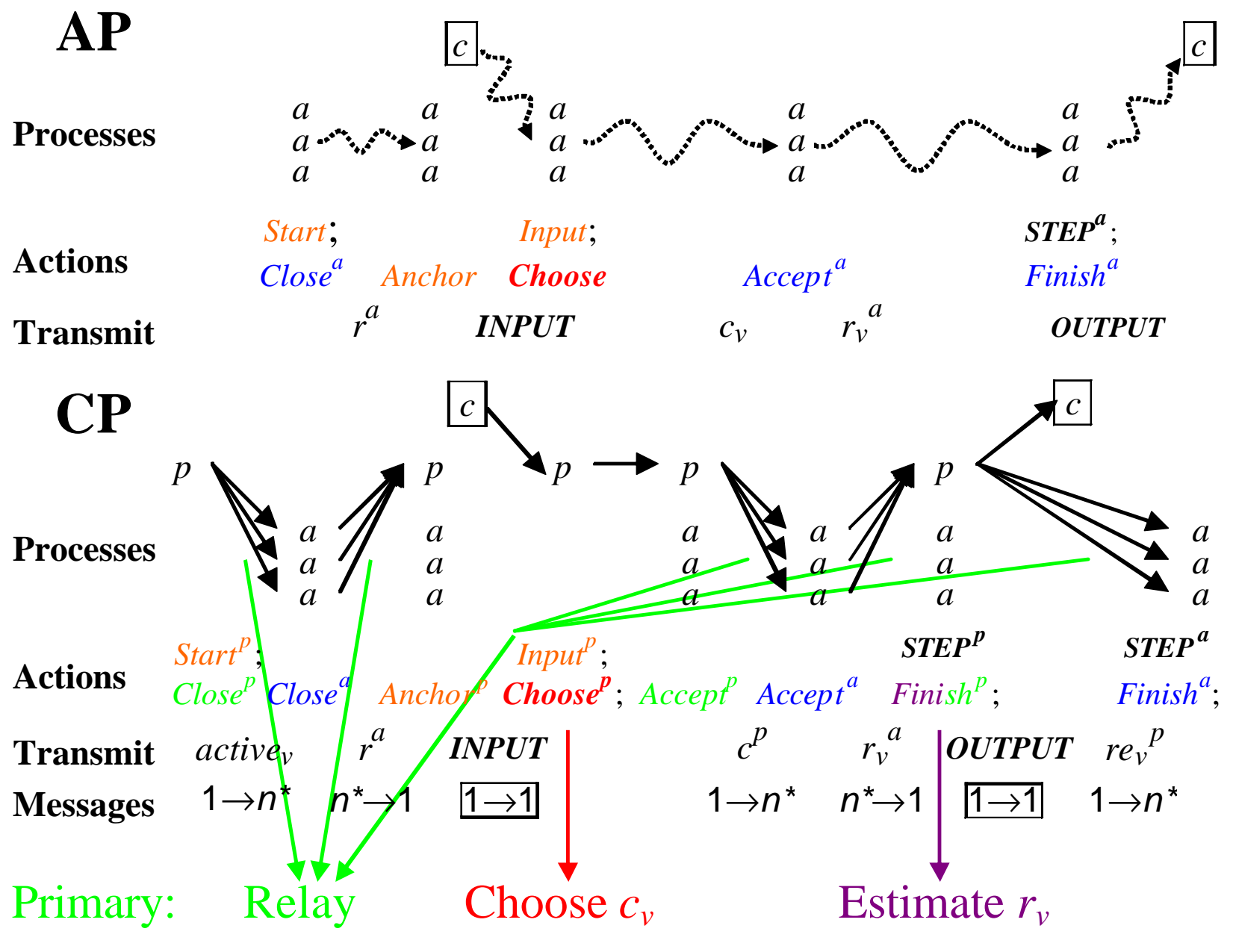

### **Byzantine Paxos—BP**

The goal—Tolerate faulty processes

- The idea—To get one  $c_v$ , a self-exclusive quorum  $Q_{ch}$  must choose it Still have a primary to propose  $c_v$ ; an OK agent only chooses this A faulty primary can stop its view from deciding
	- Every agent needs an estimate  $ce_v^a$  of  $c_v$  and an estimate  $re_v^a$  of  $r_v$ Invariant: The estimates either are *nil* or equal the true values. Every agent also needs its own *input<sup>a</sup>*

**abstract**  $\underline{c}_v = \textbf{if}$   $Q_{ch}[c_v^* = x]$  **then** x **else** nil **sfunc**  $ce_v^a = \mathbf{if}$   $(Q_{ch}[c_v^* = x])$ @*a* **then** *x* **else** *nil*  $\mathit{anchor}_{v}^a = \mathit{anchor}_{u} \cap \{x \mid Q_{out}[r_u * \in \{x, out\}]$ @*a*} if  $\mathit{out}_{u,v}^a$  $\{ax \mid Q_{\sim F}^+ \left[x \in \mathbb{R} \mid \mathcal{O}_V \right]^* \}$ 

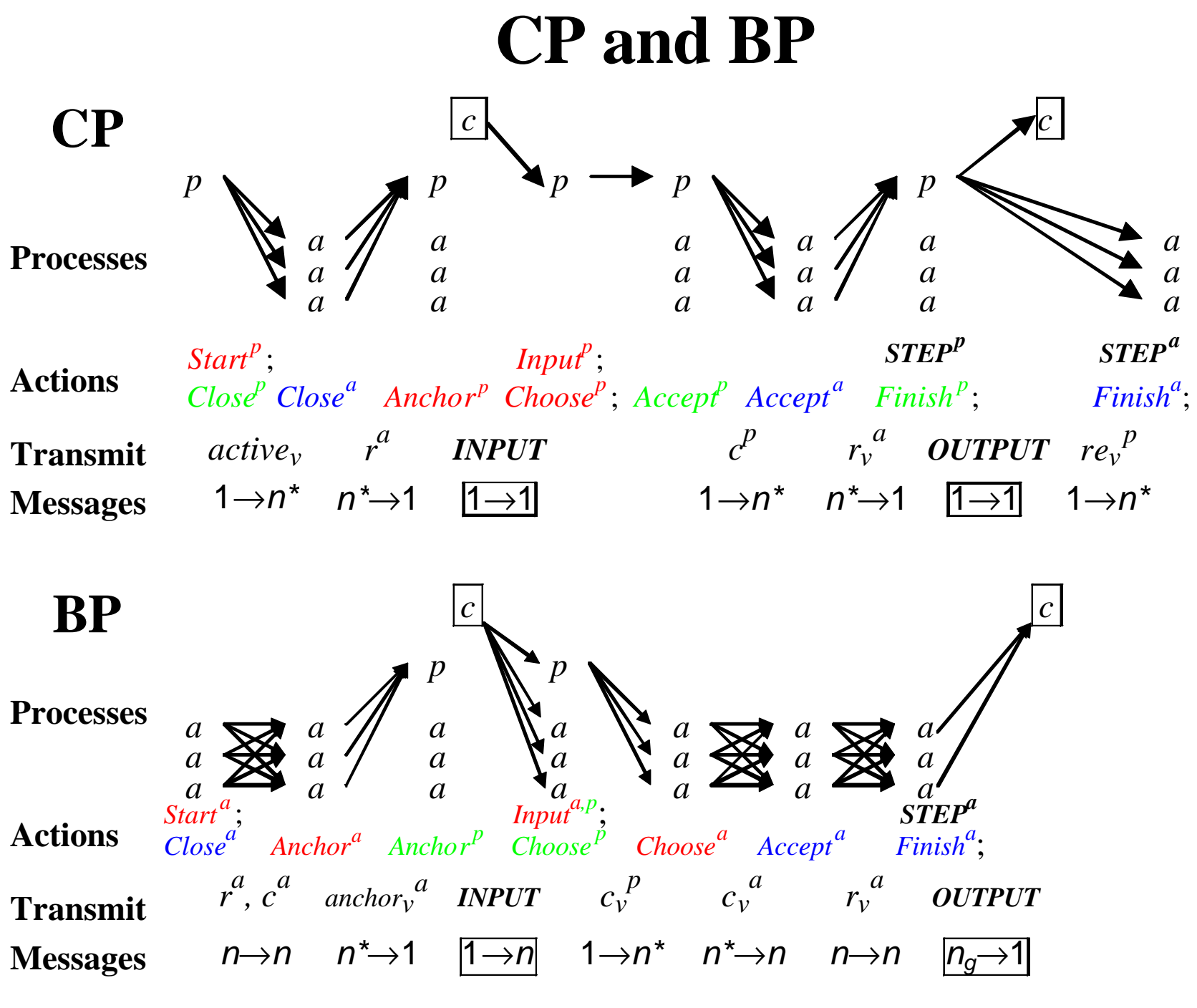

### **Liveness of BP**

*Choose* must see an element of *input*  $\cap$  *anchor<sub>v</sub>*.  $Recall \space anchor_v \supseteq anchor_u \cap \{x \mid Q_{out}[r_u^* \in \{x, out\}]\}$ After *Close*<sup>*a*</sup>, an OK agent *a* has  $r_u^a$  ? *nil* for all  $u < v$ . So if  $Q_{out}$  is live, we see either  $u < v$  is out, or  $r_u^a = x$  for some OK *a*. But  $r_u^a = c_u \in input \cap anchor_u$ 

Unfortunately, we don't know whether *a* is OK.

But we do have  $Q_{ch}[c_u^* = x]$ , hence  $Q_{ch}[(x \in anchor_u)@a]$ 

So if  $Q_{ch}$  is live,  $x \in anchor_u$  is broadcast, which is enough.

So either we eventually see all previous views out, or we see  $x \in anchor_u$  and all views between *u* and *v* out.

A faulty client can wreck a view by not sending input to all agents.

# **Conclusion**

Paxos is a practical protocol for fault-tolerant asynchronous consensus.

Paxos is efficient in replicated state machines, which are the best mechanism for most fault-tolerant systems.

Paxos works in a sequence of views,

Each view chooses a value and then seeks a decision quorum.

A later view chooses any possible earlier decision

Abstract Paxos chooses a consensus value non-locally, and then decides by local actions of the agents.

The agents are read-modify-write memories.

Disk Paxos generalizes this to read-write memories.

Classic Paxos uses a primary process to choose.

Byzantine Paxos uses a primary to propose, a quorum to choose.